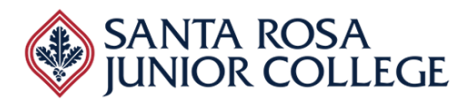

**Date: Friday, April 1, 2022 Time: 1:00pm – 3:45pm Ellucian**

#### **Evaluator's Name:\_\_\_\_\_\_\_\_\_\_\_\_\_\_\_\_\_\_\_\_\_\_\_\_\_\_\_\_\_\_\_\_\_\_\_\_\_\_\_\_\_\_\_\_\_\_\_\_\_\_\_\_\_\_**

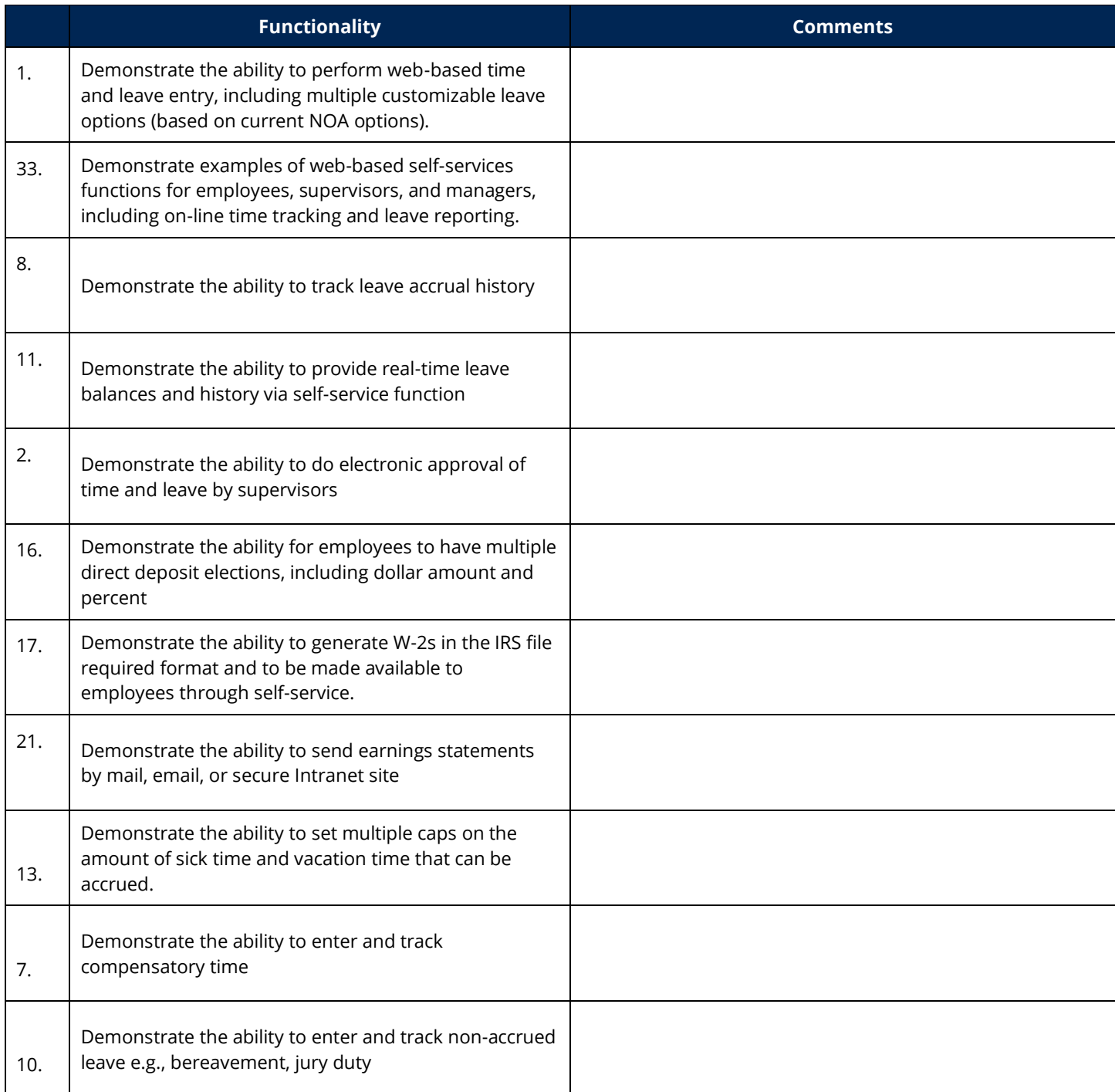

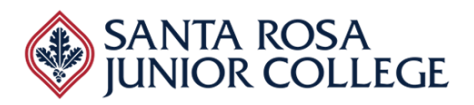

**Date: Friday, April 1, 2022 Time: 1:00pm – 3:45pm Ellucian**

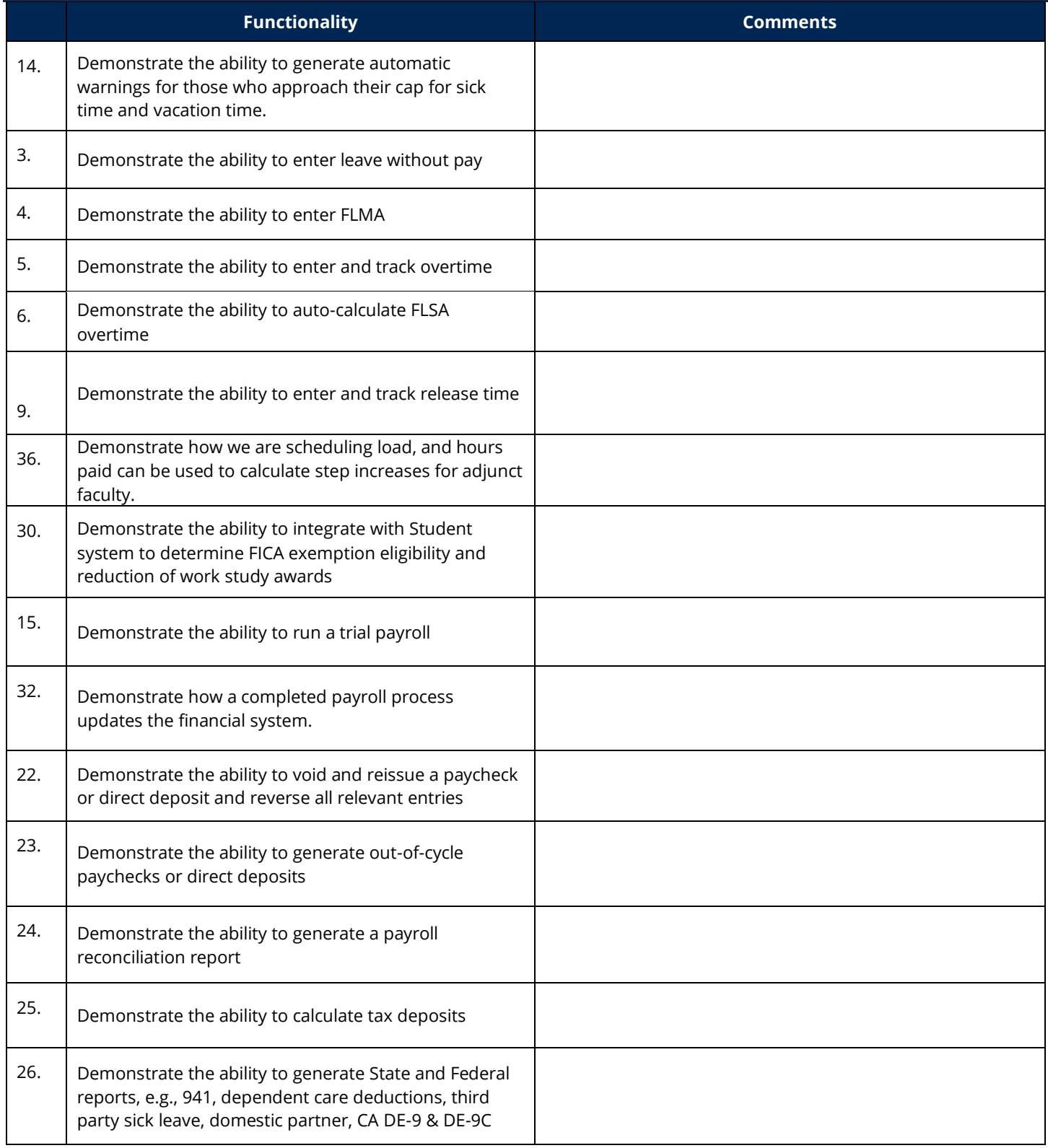

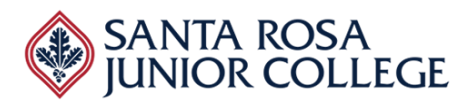

**Date: Friday, April 1, 2022 Time: 1:00pm – 3:45pm Ellucian**

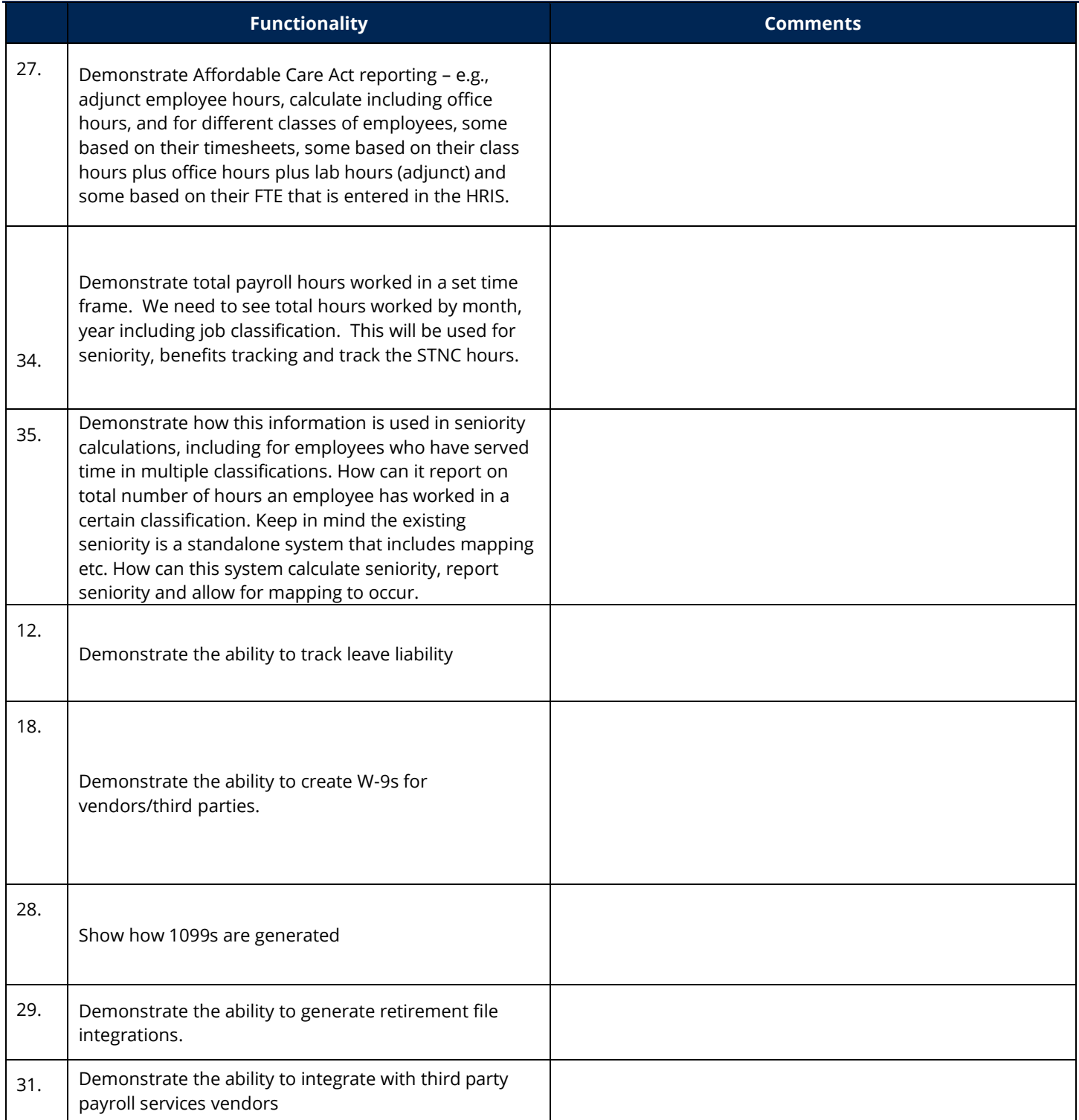

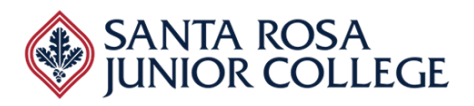

**Date: Friday, April 1, 2022 Time: 1:00pm – 3:45pm Ellucian**

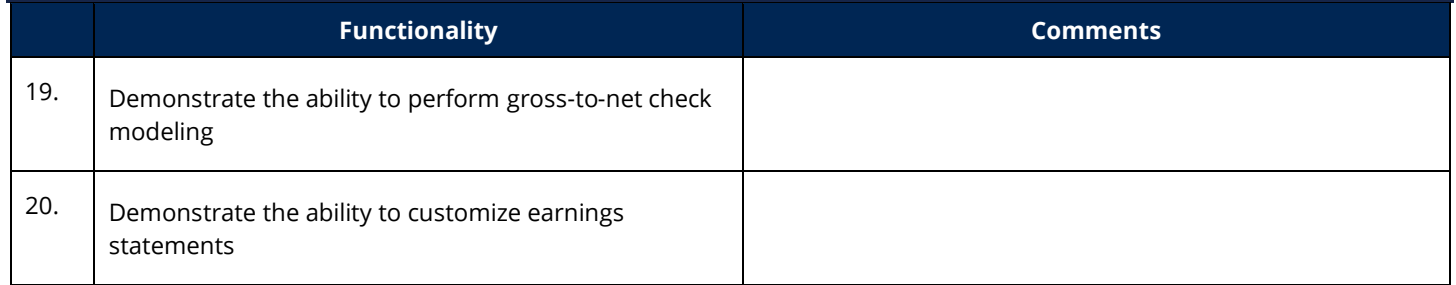

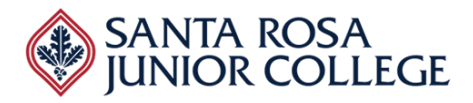

**Date: Friday, April 1, 2022 Time: 1:00pm – 3:45pm Ellucian**

**Evaluator's Name:\_\_\_\_\_\_\_\_\_\_\_\_\_\_\_\_\_\_\_\_\_\_\_\_\_\_\_\_\_\_\_\_\_\_\_\_\_\_\_\_\_\_\_\_\_\_\_\_\_\_\_\_\_\_**

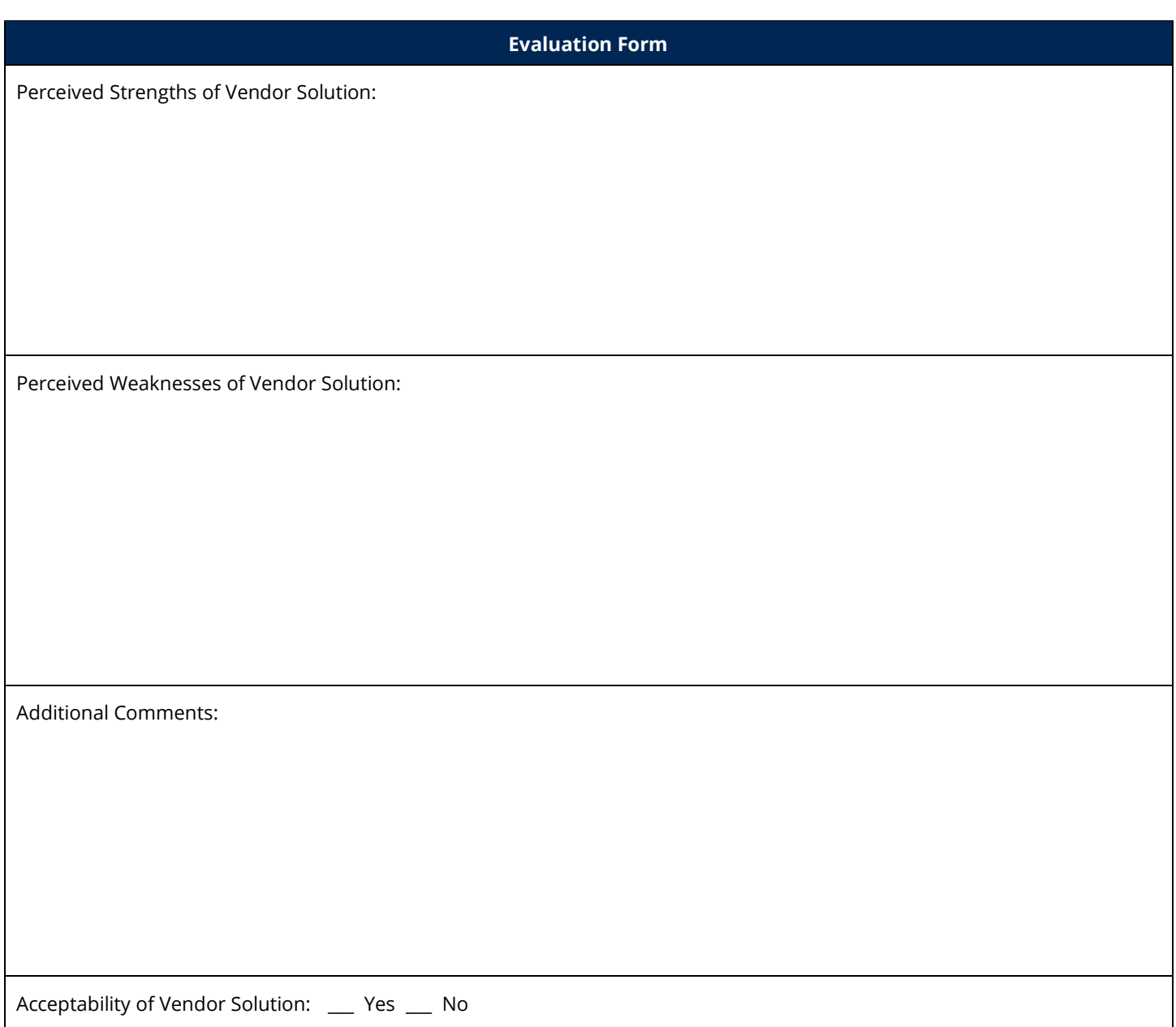